## Задача В. Ряд - З

Дано натуральное число n. Напечатайте все n-значные нечетные натуральные числа в порядке убывания.

Входные данные Вводится натуральное число.

Выходные данные Выведите ответ на задачу.

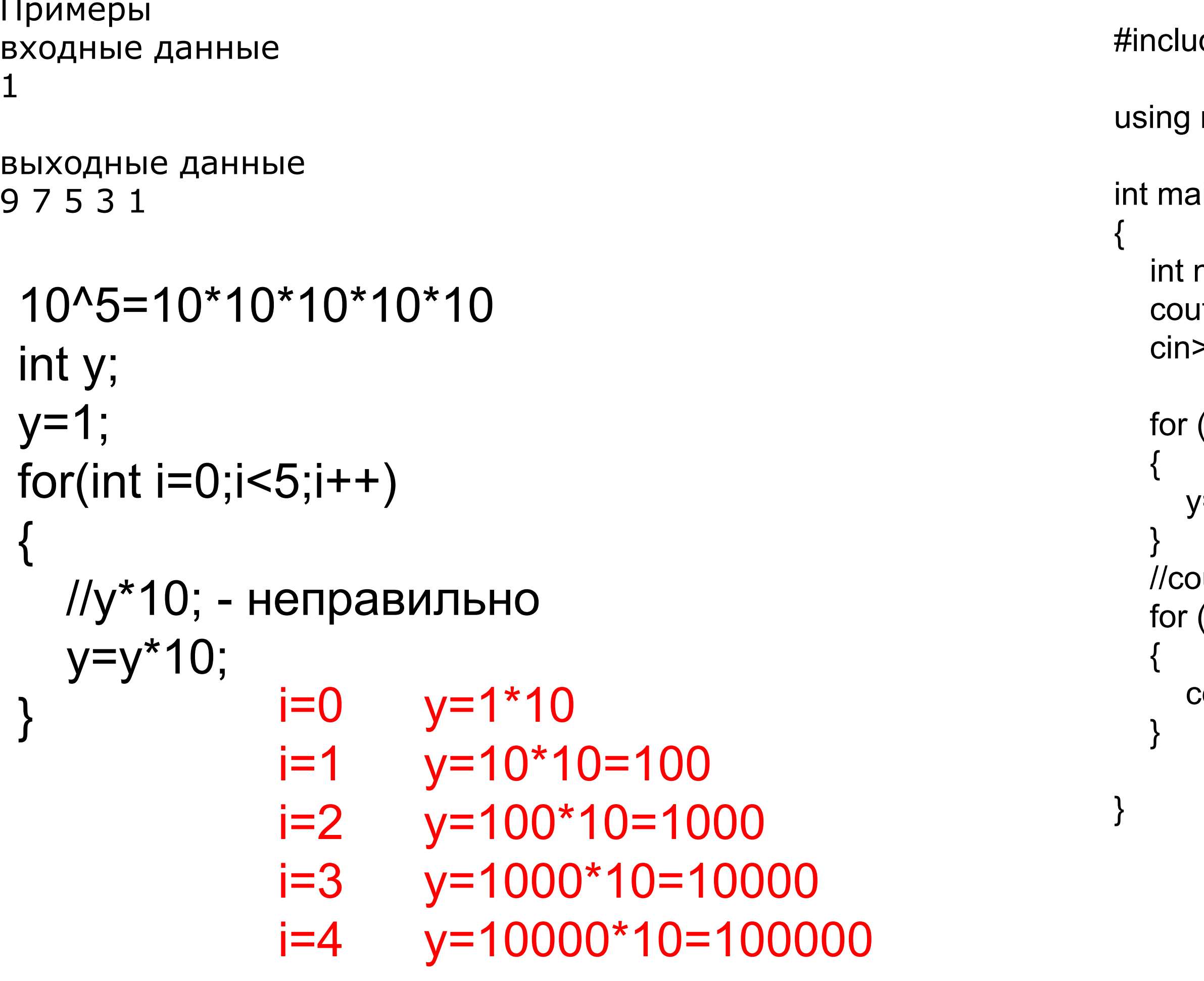

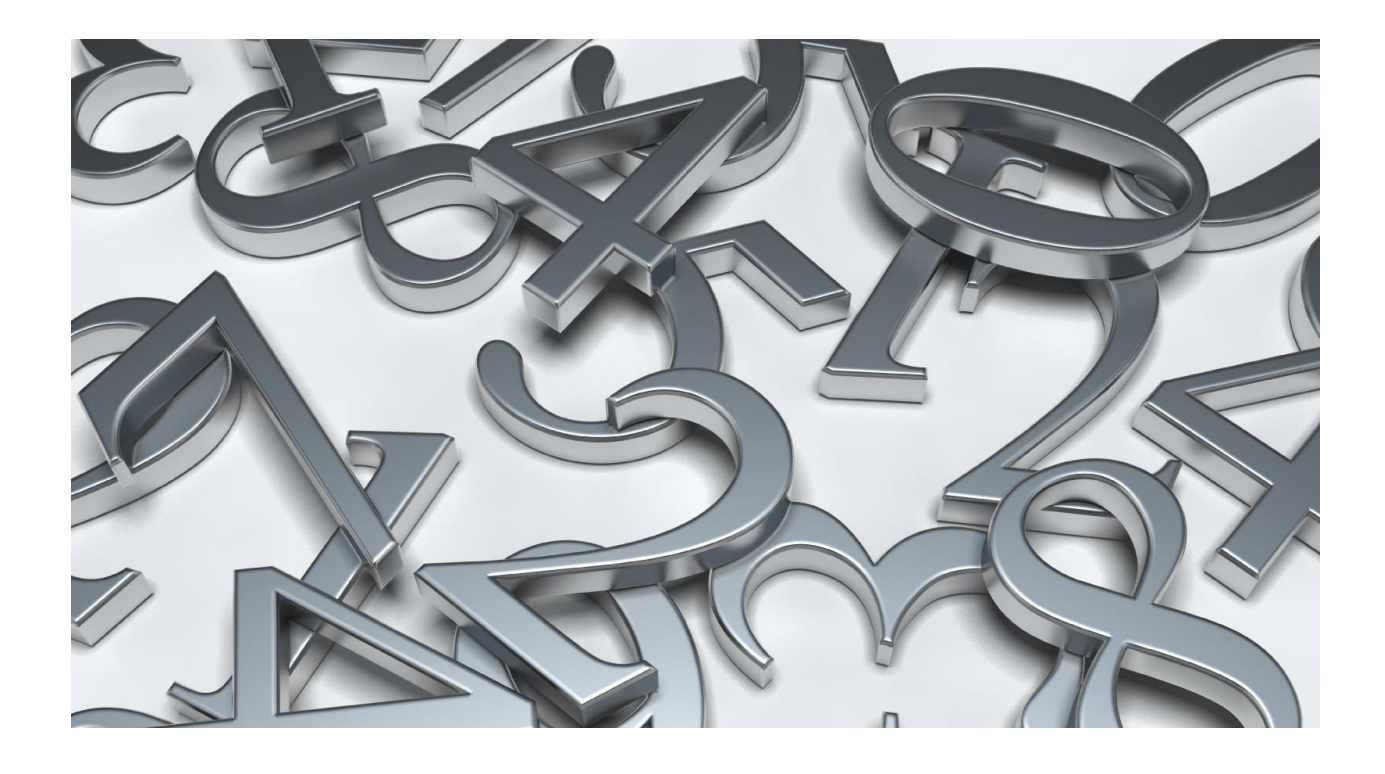

de <iostream>

namespace std;

```
\mathsf{sin}()
```

```
n, y=1;t<<"input n"<<endl;
>>n;
```

```
(int i=0; i<n; i++)
```
/=y\*10;

```
ut<<y<<endl;
(int i=y-1; i>y/10; i=i-2)
```

```
:out<<i<<" ";
```